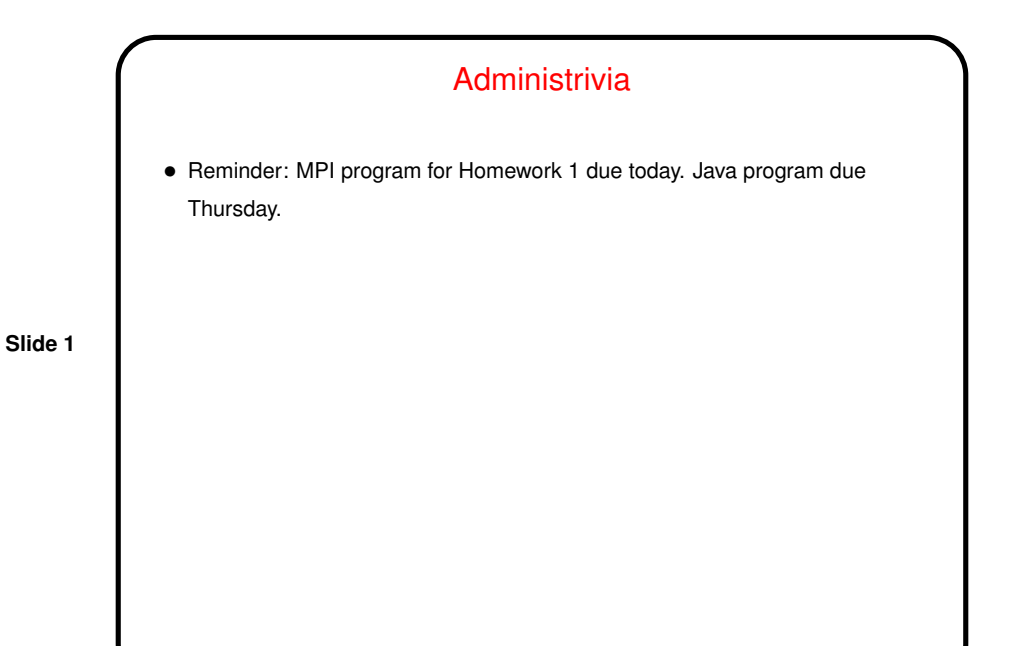

Multithreaded Programming in Java — Recap • Multithreaded programing in Java is based on the shared-memory model, similar to OpenMP. Support provided by a few keywords (e.g., synchronized) and several library classes and methods. • Create threads like other objects, either by subclassing Thread or with <sup>a</sup> Runnable object. (Second method usually preferred as being better object-oriented design.) Also some useful classes in java.util.concurrency — see Hello3.java, Hello4.java, Hello5.java on sample programs page.

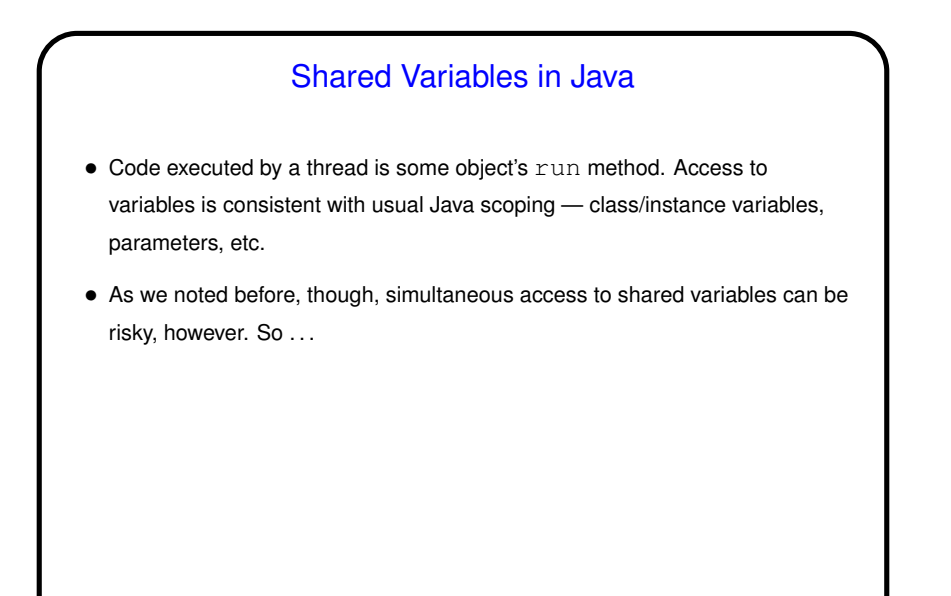

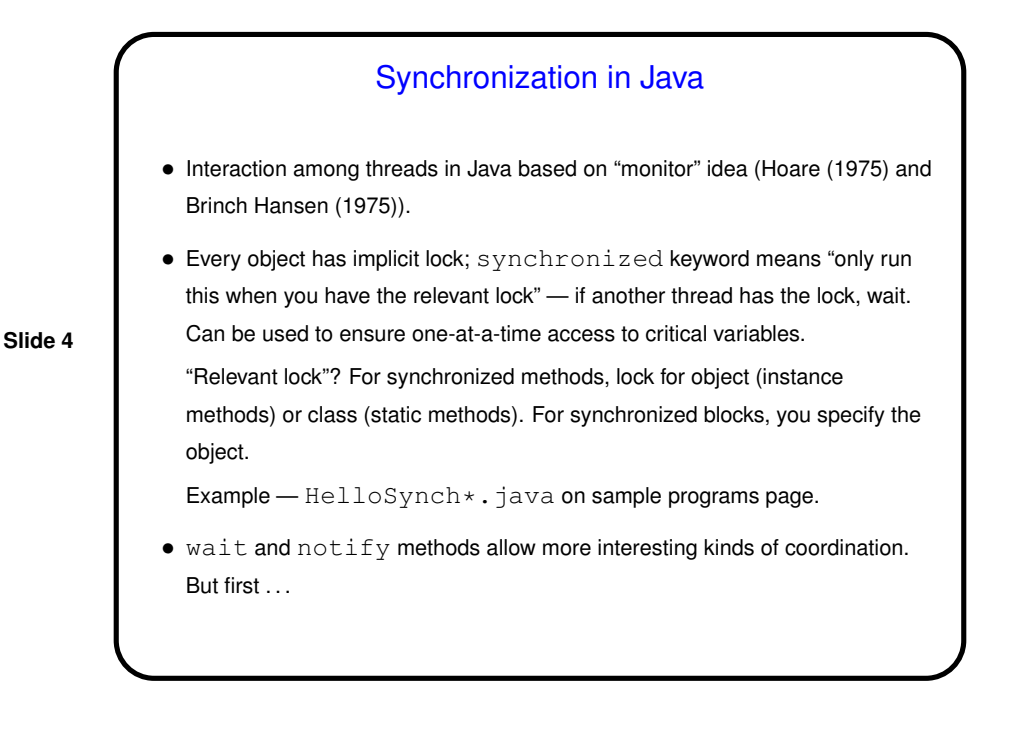

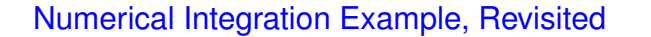

- How to parallelize using Java? well, first must rewrite in Java (NumIntSeq.java on sample programs page).
- Now rewrite to use multiple threads, based on same strategy we used for OpenMP — split loop iterations among threads, give each its own copy of work variables, compute sum based on "reduction" idea. Some things must be done more explicitly in Java. See NumIntPar. java on sample programs page.

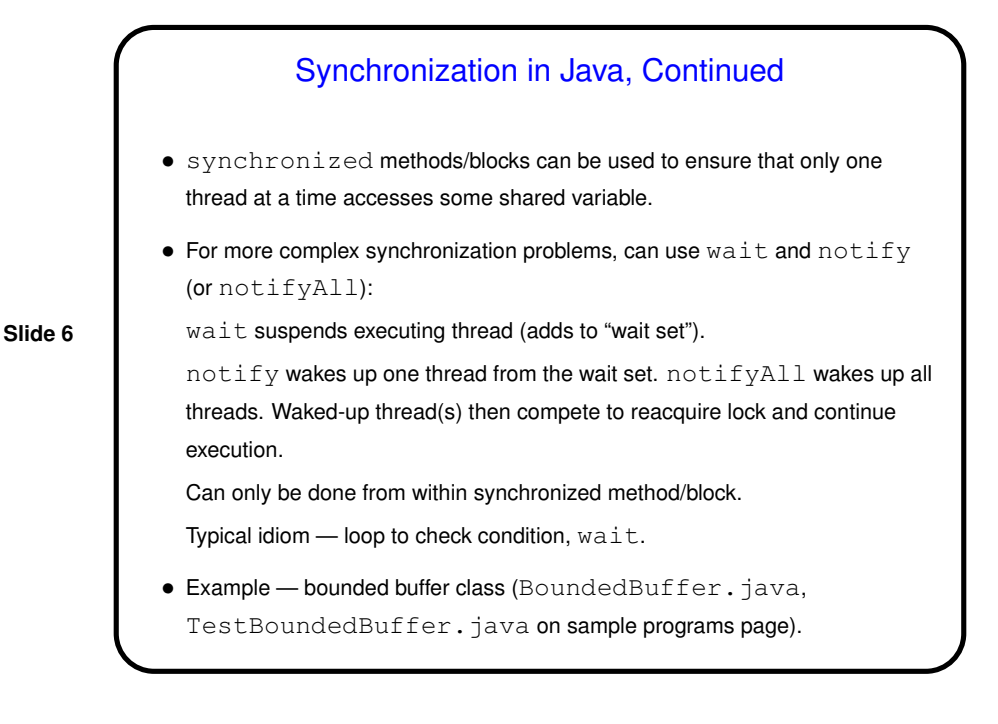

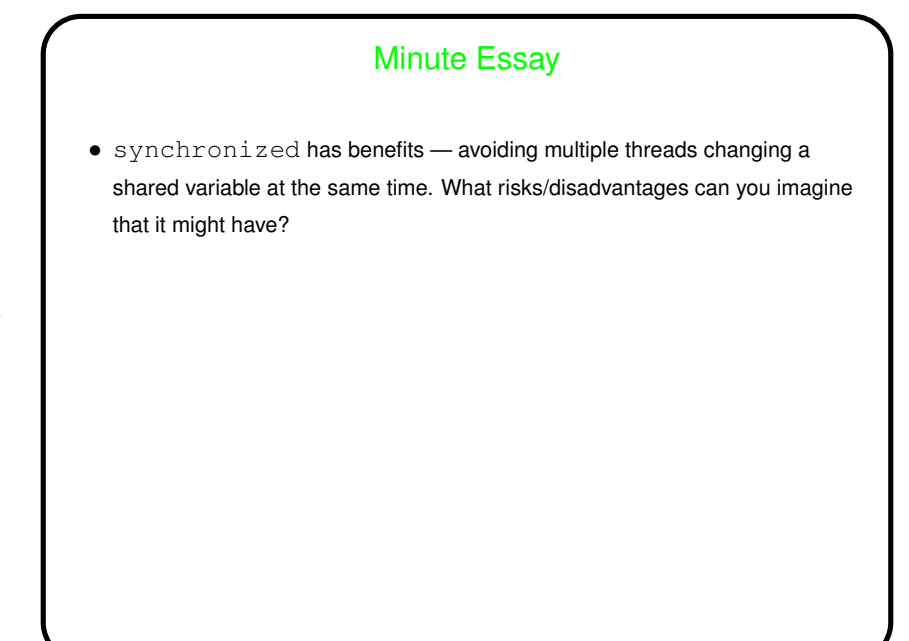